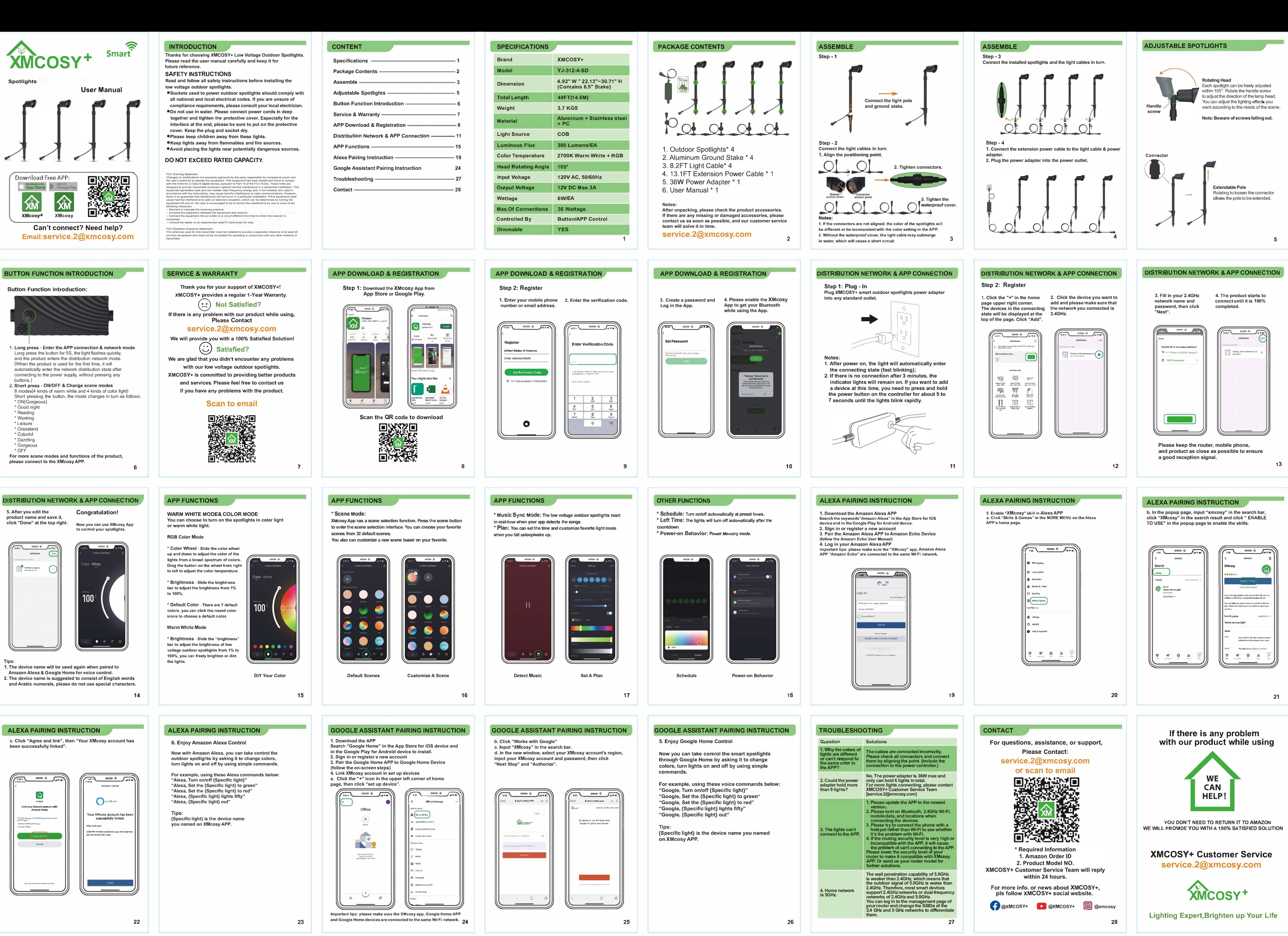

8.  $9 \times 12$ . 7 cm 2022. 07. 29